# **The QRZDLL API Specification**

### **Contents**

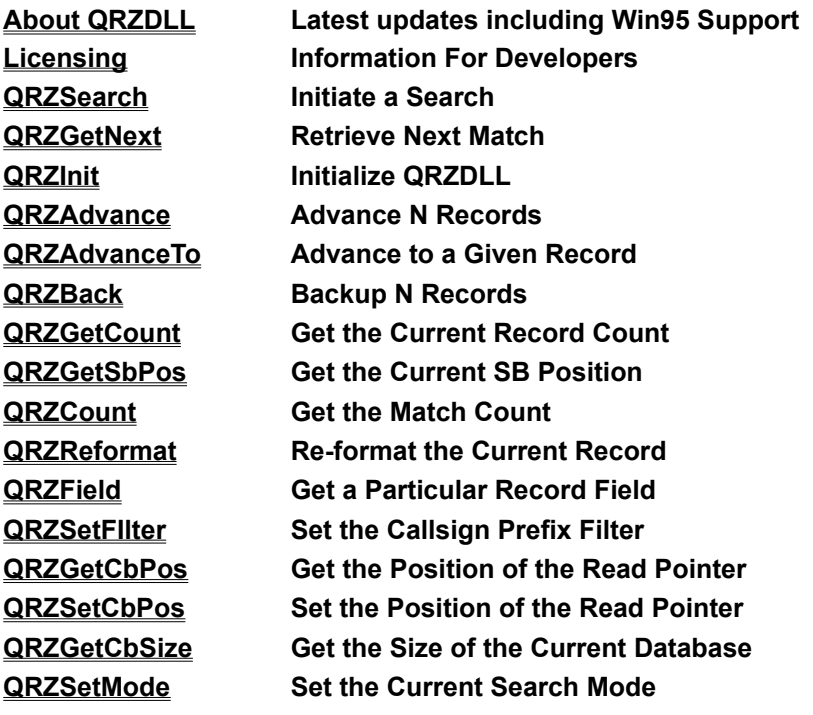

### **About QRZDLL**

QRZDLL is Copyrighed (c) 1996 by QRZ, and Fred Lloyd, AA7BQ.

QRZDLL was written by Fred Lloyd, AA7BQ, for the third volume of the QRZ! Ham Radio CDROM. The code was developed so as to enable the author to use the Visual Basic (tm) development system from Microsoft. In addition, numerous logbook and amateur related software developers were having problems keeping up with database format changes so it was determined that an open .DLL interface to the data would be very useful. By publishing this interface we allow programmers to maintain independence from future changes to the QRZ database format. Unfortunately, developers of non-Windows software won't be helped by this, but then again, neither will the designers of spark gap transmitters.

If you are using Microsoft's Visual Basic and would like to get started right away, just have a look at the QRZDEMO.BAS application. This sample application, which took only about 10 minutes to write, shows just how easy it is to use QRZDLL. Be sure and include a copy of the GLOBAL.BAS file which contains all of the constants and declarations used by QRZDLL.

A DLL is like any other program in that over time it can be expected that bugs will surface and enhancements will be made. QRZDLL is no exception and all developers can look forward to various enhancements in future editions.

#### Windows 95 Update

Since this document was first written, an updated version of the DLL has been created to serve in the Windows 95 and Windows NT environments. The new file, QRZ32.DLL, has the same general interface as the earlier 16-bit version which remains unchanged. Programmers should be aware that all of the QRZ32.DLL functions use 32-bit integers for both calling and return values. To make sure that 32 bit values get used with your compiler you should make sure that all variables to be used with QRZ32.DLL be declared as type LONG. This goes for users who program in C++ as well as for those who use VB 4.0.

If you have any comments about this DLL and / or any future enhancements that you'd like to see (or contribute) please feel free to email me at: **aa7bq@qrz.com**

73 from Scottsdale,

-fred

#### **Licensing Information**

As the owner of this copy of the **QRZ! Ham Radio CDROM** and as an independent software developer, you are hereby granted a royalty-free, unlimited license to redistribute the QRZDLL.DLL library along with programs that you write provided that for each program that uses QRZDLL.DLL a message appears in the "About" box on your program's main menu which states:

#### **Portions of this software courtesy of QRZ, Copyright (c) 1994**

### **QRZSearch**

int QRZSearch (*Mode, Key1, Key2, Key3, Found, Format*)

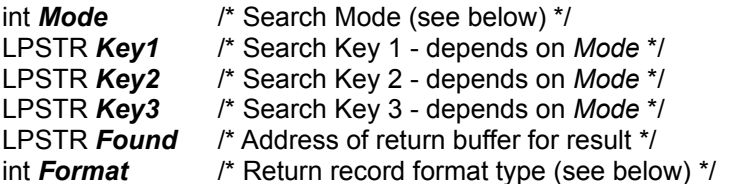

The **QRZSearch** function is the primary entry to the callsign database. QRZSearch will locate the first occurence of a given key sequence and return a result in the buffer pointed to by *Found*. QRZSearch returns the number of bytes written to the *Found* buffer or 0 if no record matching the specified key(s) was found.

In addition to returning the data in the buffer Found, QRZDLL maintains a copy of the current record in memory which can be retrieved one field at a time using QRZField.

Parameter Description  $\mathcal{L}_\text{max} = \mathcal{L}_\text{max} = \mathcal{$ 

*Mode* Specifies the type of lookup to be performed. Must be one of:

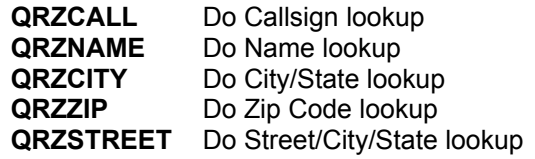

*Key1*

*Key2*

*Key3* Depending on *Mode*, the keys are used for varying purposes:

For **QRZCALL**, Key1 is the callsign or callsign suffix, Key2 and Key3 are unused.

For **QRZNAME**, Key1 is the Last name, Key2 is the First name (with an optional space separated middle initial) and Key3 is unused. Key2 is optional but if used is considered wild. For example, when Key2 = "F", then all first names beginning with the letter "F" are returned. Two word first names (such as "John Paul") will fail as the database attempts to find a John P. Somebody. A quoting method will be introduced in a future release.

For **QRZCITY**, Key1 is the two-letter state code and Key2 is the city name. Key1 is mandatory. Key2 is optional, and may contain a trailing '\*' or wildcard. Key3 is unused.

For **QRZZIP**, Key1 is the zip code to start with and Key2 is the zip code to end with. Key1 is mandatory and Key2 is optional. When only Key1 is specified, only those zip codes matching Key1 are returned. Key1 may not be greater than Key2 are equal to or greater than Key1

up to and including all zip codes which are equal to Key2. Key3 is not used.

For **QRZSTREET**, Key1 is the two-letter state code and Key2 is the city name (same rules as for QRZCITY above). Key3 contains the substring of the desired street name. For each record matching the QRZCITY criteria, a string search is performed on the street address field, returning any records which contain Key3 in them. QRZSTREET is not indexed on the street names and so its performance will be noticably slower.

- *Found* When a match is found, it is formatted according to *Fmt* and placed into the buffer pointed to by *Found*.
- *Format* The supported format types which are returned in the *Found* buffer are:

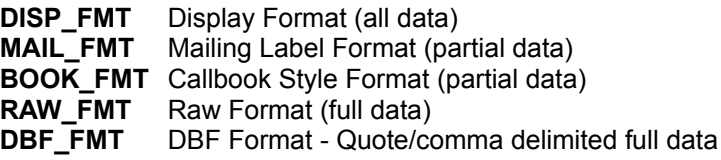

**Notes**: The *Mode* parameter selects one of the 4 presorted databases making it the default database for all other functions in the library (the Street and City/State modes use the same database). The system-wide *Mode* setting can only be changed by another call to **QRZSearch**.

**Constant Definitions**: (as used in Visual Basic)

```
Const QRZCALL = 1 ' Modes
Const QRZNAME = 2
Const QRZCITY = 3
Const QRZZIP = 4
Const QRZSTREET = 5
Const DISP FMT = 1 ' Formats
Const MAT FMT = 2Const BOOK_FMT = 3
Const RAW \overline{F}MT = 4
Const DBF FMT = 5
```
#### **Visual Basic Declaration:**

Declare Function QRZSearch Lib "qrzdll.dll" (**ByVal** *Mode* as Integer, **ByVal** *Key1* As String, **ByVal** *Key2* As String, **ByVal** *Key3* As String, **ByVal** *Found* As String, **ByVal** *Format* as Integer) As Integer

#### **C Declaration:**

int FAR PASCAL QRZSearch(int mode, LPSTR key1, LPSTR key2, LPSTR key3, LPSTR found, int format);

### **QRZGetNext**

int QRZGetNext (*Found, Format*)

LPSTR *Found* /\* Address of return buffer for result \*/ int *Format* /\* Return record format type (see QRZSearch) \*/

The **QRZGetNext** function retrieves the next logical record matching the key sequence and **Mode** specified by a previous call to QRZSearch . The result is returned in the buffer pointed to by *Found*. **QRZGetNext** returns the number of bytes written to the buffer or 0 if no more records were found.

The *Found* and *Format* parameters are identical to those used by QRZSearch.

#### **Visual Basic Declaration:**

Declare Function QRZGetNext Lib "qrzdll.dll" (**ByVal** *Found* As String, **ByVal** *Format* as Integer) As Integer

#### **C Declaration:**

int FAR PASCAL QRZGetNext(LPSTR *Found*, int *Format*);

# **QRZInit**

int QRZInit (*Drive*)

LPSTR *Drive* /\* Address of string pointing to CDROM drive \*/

The **QRZInit** function is optionally called to initialize the callbook index and to prevent the DLL from searching for the desired CDROM drive. If **QRZInit** is not called, QRZDLL will start searching from drive C: upward until it finds a x:\callbk\callbkc.dat file. Using QRZInit merely shortens the startup time, and directs the program to a particular drive if multiple drives are available.

**QRZinit** returns the drive letter used in the low byte of the return value. Otherwise returns 0 on failure.

#### **Visual Basic Declaration:**

Declare Function QRZInit Lib "qrzdll.dll" (**ByVal** *Drive* As String) As Integer

#### **C Declaration:**

int FAR PASCAL QRZInit(LPSTR drive);

### **QRZAdvance**

int QRZAdvance (*Amount*, *Found, Format*)

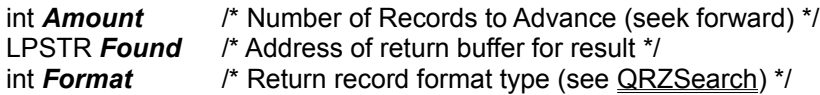

The **QRZAdvance** function moves the current database record pointer forward in an unqualified manner. It is chiefly used to randomly browse through the database as might be done with a scroll bar or arrow button. The *Amount* parameter can be either 1 or 2, in which case the pointer will advance one record or 100 records, respectively. To move the pointer to a more specific location, use the QRZAdvanceToTo function. The inverse function, QRZBack, moves the pointer back either 1 or 100 records.

**QRZAdvance** returns the number of bytes written to the buffer *Found*.

**Note that the actual pointer movement will be an inexact number of records when moving at distances of greater than 1 record. The actual movement is an approximation based on the size of an average record (currently 84 bytes per record). Thus, a jump of 100 equals 8,400 bytes forward plus the distance to the start of the next record.**

The *Found* and *Format* parameters are identical to those used by QRZSearch.

#### **Visual Basic Declaration:**

Declare Function QRZAdvance Lib "qrzdll.dll" (**ByVal** *Amount* as Integer, **ByVal** *Found* As String, **ByVal** *Format* as Integer) As Integer

#### **C Declaration:**

int FAR PASCAL QRZAdvance(int *Amount*, LPSTR found, int *Format*);

# **QRZAdvanceTo**

int QRZAdvanceTo (*Position*, *Found, Format*)

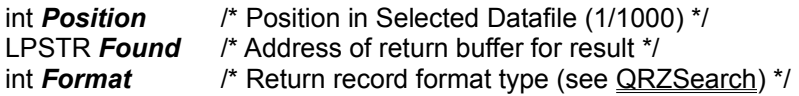

The **QRZAdvanceTo** function was created specifically support fast random tabbing through the database at the rate of 1/1000th of the database per jump. The *Position* argument specifies the absolute offset into the selected database file in the range of 0 to 1000. The same caviats regarding random pointer positioning as mentioned in QRZAdvance apply. **QRZAdvanceTo** returns the number of bytes written to the buffer *Found*.

The *Found* and *Format* parameters are identical to those used by QRZSearch.

#### **Visual Basic Declaration:**

Declare Function QRZAdvanceTo Lib "qrzdll.dll" (**ByVal** *Position* as Integer, **ByVal** *Found* As String, **ByVal** *Format* as Integer) As Integer

#### **C Declaration:**

int FAR PASCAL QRZAdvanceTo (int Amount, LPSTR found, int Format);

### **QRZBack**

int QRZBack (*Amount*, *Found, Format*)

- int *Amount* /\* Number of Records to Back up (seek backwards) \*/
- LPSTR *Found* /\* Address of return buffer for result \*/
- int *Format* /\* Return record format type (see QRZSearch) \*/
- The **QRZBack** function is the logical inverse of the QRZAdvance function. QRZBack moves the current database record pointer backward by either 1 or 100 records. The exact position may vary due to the approximation used for record size (84 bytes). For example, to move back by 1 record, the routine will seek the current pointer back by 300 (84 + 84 + 42) bytes, or two and a half logical records. It will then seek forward twice, first to the end of the half record and then to read in the new current record.
	- The *Found* and *Format* parameters are identical to those used by QRZSearch.

#### **Visual Basic Declaration:**

Declare Function QRZBack Lib "qrzdll.dll" (**ByVal** *Amount* as Integer, **ByVal** *Found* As String, **ByVal** *Format* as Integer) As Integer

#### **C Declaration:**

int FAR PASCAL QRZBack(int *Amount*, LPSTR found, int *Format*);

# **QRZGetCount**

#### long QRZGetCount ()

The **QRZGetCount** function returns the number of records which matched the most recent Search and/or GetNext / Count activity. QRZGetCount simply returns an internal variable, no record positioning or file I/O takes place. The result is returned as a long integer.

#### **Visual Basic Declaration:**

Declare Function QRZGetCount Lib "qrzdll.dll" () As Single

#### **C Declaration:**

long FAR PASCAL QRZGetCount();

# **QRZGetSbPos**

#### int QRZGetSbPos ()

The **QRZGetSbPos** function was implemented as an adjunct to the **QRZAdvanceTo** function in that it returns an integer in the range of 0 to 1000 indicating the relative current position of the record pointer in the current data file. This value can be used to update a 0-1000 scrollbar or gauge after a search has been performed.

#### **Visual Basic Declaration:**

Declare Function QRZGetSbPos Lib "qrzdll.dll" () As Integer

#### **C Declaration:**

int FAR PASCAL QRZGetSbPos();

# **QRZCount**

long QRZCount (*More*)

int \* *More* /\* Flag indicating whether the count is complete \*/

The **QRZCount** function returns the number of records which the most recent Key sequence and **Mode** used in QRZSearch . would return if QRZGetNext were used. Internally, **QRZCount** repetitively calls **QRZGetNext** but saves time by not formatting the records. The database position pointer is modified as a result of this call and is left pointing at the start of the second record which failed to match the Key sequence. The result is returned as a long integer. QRZBack can be used to back the pointer up to the last record which matched.

**QRZCount** must be called repetitively until the *More* flag returns false. The scanning mechanism returns after each 100 records to give the user interface program a chance to abort the operation in the event that it becomes excessively long. The value returned by **QRZCount** grows larger with each call and only the value returned when *More* is false is correct.

#### **Visual Basic Declaration:**

Declare Function QRZCount Lib "qrzdll.dll" (More as Integer) As Long

#### **C Declaration:**

long FAR PASCAL QRZCount(int \*More);

## **QRZReformat**

int QRZReformat (*Format, Found)*

int *Format* /\* Return record format type (see QRZSearch) \*/ LPSTR **Found** /\* Address of return buffer for result \*/

The **QRZReformat** function reformats the current record stored in memory to the indicated *Format* and returns it in the buffer pointed to by *Found*. No record pointer or file I/O takes place. The current record count remains unchanged. QRZReformat returns the number of bytes written to the buffer *Found*.

#### **Visual Basic Declaration:**

Declare Function QRZReformat Lib "qrzdll.dll" (ByVal Format as Integer, ByVal Found As String) as Integer

#### **C Declaration:**

int FAR PASCAL QRZReformat(int *Format,* LPSTR *Found*);

### **QRZField**

void QRZField (*Field, Found, ReturnLen)*

**Field Values**: **Description**:

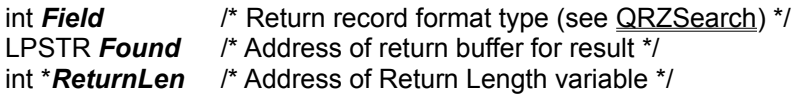

The **QRZField** function fetches an individual record field from the current record in memory. The value *Field* is set to indicate which field is desired. The result is returned in the buffer pointed to by Found. No record pointer or file I/O takes place. The current record count remains unchanged. The variable *ReturnLen*, passed as a pointer, is set to indicate the length of the field copied to Found.

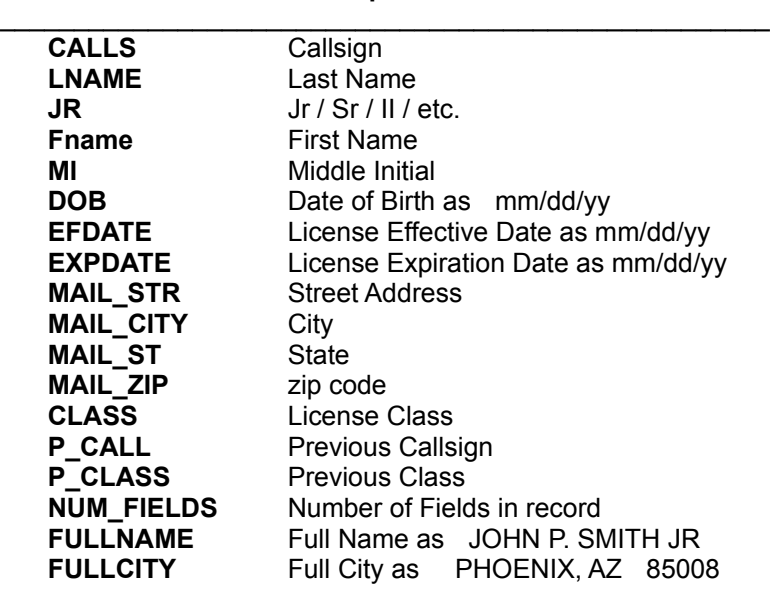

#### **Visual Basic Declarations:**

Declare Sub QRZField Lib "qrzdll.dll" (**ByVal** *Field* as Integer, **ByVal** *Found* As String, *ReturnLen* as Integer)

#### **Visual Basic Constants:**

Const CALLS = 0 Const LNAME = 1 Const  $JR = 2$ Const Fname = 3 Const  $MI = 4$ Const DOB = 5 Const EFDATE = 6 Const EXPDATE = 7 Const MAIL\_STR = 8 Const MAIL\_CITY = 9 Const MAIL\_ST = 10 Const MAIL ZIP = 11 Const  $CLASS = 12$ 

Const P\_CALL = 13 Const  $\overline{P}$  CLASS = 14 Const NUM\_FIELDS = 15 Const FULLNAME = 100 Const FULLCITY = 101

#### **C Declaration:**

void FAR PASCAL QRZField(int *Field,* LPSTR *Found,* int *\*ReturnLen*);

# **QRZSetFilter**

#### void QRZSetFilter (*Filter*)

LPSTR **Filter** /\* String containing single character filters \*/

The **QRZSetFilter** function is provided to tell QRZDLL which initial prefix characters to **exclude** from the callsign match routines. The filter only affects the **QRZCALL** search **Mode**. For example, passing the string "VG" would exclude all callsigns beginning with the letters 'V' or 'G', and in our case, all Canadian and UK callsigns. This filtering will be expanded to include multicharacter prefixes in a future edition of the library.

#### **Visual Basic Declaration:**

Declare Sub QRZSetFilter Lib "qrzdll.dll" (ByVal Filtstr As String)

#### **C Declaration:**

void FAR PASCAL QRZSetFilter(LPSTR filt)

# **QRZGetCbPos**

long QRZGetCbPos ()

The **QRZGetCbPos** function returns the current offset in bytes of the record pointer within the current database file. The current record pointer is nearly always sitting at the start of the next record to be fetched. The call is equivalent to performing a *C runtime library* call to ftell(fp) on the open file.

#### **Visual Basic Declaration:**

Declare Function QRZGetCbPos Lib "qrzdll.dll" () as Single

#### **C Declaration:**

long FAR PASCAL QRZGetCbPos()

### **QRZSetCbPos**

int QRZSetCbPos (*Position*)

Long **Position** /\* new record pointer position in bytes \*/

The **QRZSetCbPos** function sets offset the record pointer from the beginning the current database file in bytes. The call is equivalent to performing a *C runtime library* call of fseek(fp,*Position*,SEEK\_SET) on the open file. The record pointer may be positioned at any byte in the within of any record of the datafile. **QRZSetCbPos** returns 0 if was successful.

#### **Visual Basic Declaration:**

Declare Function QRZSetCbPos Lib "qrzdll.dll" (**ByVal** *Position* as Single) as Integer

#### **C Declaration:**

int FAR PASCAL QRZSetCbPos(long Position)

# **QRZGetCbSize**

long QRZGetCbSize ()

The **QRZGetCbSize** function returns the size of the current data file in bytes. Using this number along with QRZSetCbPos can be done to implement a binary search on the database. The exact excercize is left up the the programmer.

#### **Visual Basic Declaration:**

Declare Function QRZGetCbSize Lib "qrzdll.dll" () as Single

#### **C Declaration:**

long FAR PASCAL QRZGetCbSize()

### **QRZSetMode**

int QRZSetMode (*Mode*)

int *Mode* /\* flag indicating new database Mode \*/

The **QRZSetMode** function selects a given database and makes it current. The position of the current read pointer is restored to its last used position during the current instance of the program. QRZSetMode returns a 0 if there was any problems accessing the database.

The relavent Mode flags are discussed in the **QRZSearch** section of this document.

#### **Visual Basic Declaration:**

Declare Function QRZSetMode Lib "qrzdll.dll" (**ByVal** *Mode* as Integer) as Integer

#### **C Declaration:**

int FAR PASCAL QRZSetMode(int *Mode*);

# **QRZGetDbName**

int QRZGetDbName (Found, ReturnLen)

The **QRZGetCbSize** function returns the size of the current data file in bytes. Using this number along with QRZSetCbPos can be done to implement a binary search on the database. The exact excercize is left up the the programmer.

#### **Visual Basic Declaration:**

Declare Function QRZGetCbSize Lib "qrzdll.dll" () as Single

#### **C Declaration:**

long FAR PASCAL QRZGetCbSize()